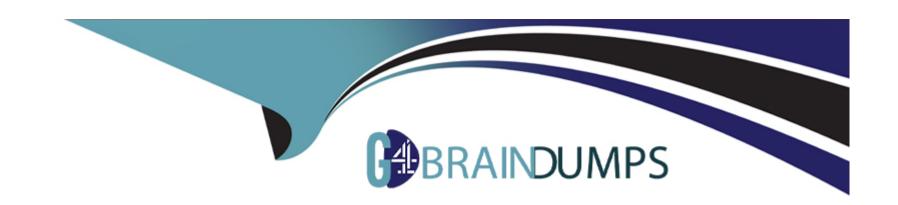

# Free Questions for C\_C4H520\_02 by go4braindumps

Shared by Atkinson on 20-06-2022

For More Free Questions and Preparation Resources

**Check the Links on Last Page** 

# **Question 1**

### **Question Type:** MultipleChoice

You want to make an activity available on the service technician's mobile device using the planning board. Which of the following are mandatory steps? Note: There are 2 correct answers to this question.

### **Options:**

- A- Click and release the assignment.
- B- Check the availability of the technician.
- C- Drop the activity onto the technician.
- D- Identify a suitable technician by skills.

#### **Answer:**

A, B

# **Question 2**

**Question Type:** MultipleChoice

How would a field service technician update the service assignment status?

### **Options:**

- A- By opening the service assignments
- B- By setting the relevant workflow step
- C- By navigating to the address on the service assignments
- D- By adding a checklist

#### **Answer:**

В

# **Question 3**

**Question Type:** MultipleChoice

Which actions are available for a technician within an activity record? Note: There are 3 correct answers to this question.

| Options:  A- Send as E-Mail                                                                                                    |
|----------------------------------------------------------------------------------------------------|
| B- Edit Business Partner                                                                                                    |
| C- Create Effort                                                                                                    |
|                                                                                                    |
| D- Create Equipment                                                                                                    |
| E- Add Smartform                                                                                                    |
|                                                                                                    |
| Answer:                                                                                                    |
| C, D, E                                                                                                    |
|                                                                                                    |
|                                                                                                    |
| Question 4                                                                                                    |
| uestion Type: MultipleChoice                                                                                                    |
| destion Type, Multiple Choice                                                                                                    |
| Which of the following activities are carried out by a crowd owner within the Single Tenant Crowd Service? Note: There are 3 correct |
| answers to this question.                                                                                                    |
|                                                                                                    |
|                                                                                                    |
| Options:                                                                                                    |
| <u>- Prioritor</u>                                                                                                    |

- A- Review company certificates.
- B- Approve technician skills.
- C- Review and close assignments.
- D- Accept an assignment.
- E- Register a partner company.

#### **Answer:**

A, B, E

# **Question 5**

#### **Question Type:** MultipleChoice

How can you set up authorizations in the Administration module in SAP Field Service Management? Note: There are 2 correct answers to this question.

### **Options:**

A- Assign user groups to permissions.

| B- Assign permissions to user groups.                                                                         |
|----------------------------------------------------------------------------------------------------|
| C- Assign user groups to users.                                                                               |
| D- Assign users to permissions.                                                                               |
|                                                                                                    |
| Answer:                                                                                                    |
| B, C                                                                                                    |
|                                                                                                    |
|                                                                                                    |
| Question 6                                                                                                    |
| Question Type: MultipleChoice                                                                                 |
|                                                                                                    |
| Where can you reference custom fields in a business rule? Note: There are 3 correct answers to this question. |
|                                                                                                    |
|                                                                                                    |
| Options:                                                                                                    |
| A- Object type                                                                                                |
| B- Permissions                                                                                                |
| C- Variables                                                                                                  |

**D-** Actions

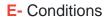

#### **Answer:**

C, D, E

# **Question 7**

**Question Type:** MultipleChoice

What are the components of a trigger in a business rule? Note: There are 3 correct answers to this question.

### **Options:**

- A- Action
- **B-** Conditions
- **C-** Execution count
- D- Event
- E- Variables

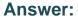

B, D, E

# **Question 8**

**Question Type:** MultipleChoice

Which actions are available for a technician within an activity record? Note: There are 3 correct answers to this question.

### **Options:**

- A- Send as E-Mail
- **B-** Edit Business Partner
- **C-** Create Effort
- **D-** Create Equipment
- E- Add Smartform

### **Answer:**

C, D, E

# **Question 9**

### **Question Type:** MultipleChoice

Where can you reference custom fields in a business rule? Note: There are 3 correct answers to this question.

## **Options:**

- A- Object type
- **B-** Permissions
- **C-** Variables
- **D-** Actions
- E- Conditions

### **Answer:**

C, D, E

# To Get Premium Files for C\_C4H520\_02 Visit

https://www.p2pexams.com/products/c\_c4h520\_02

# **For More Free Questions Visit**

https://www.p2pexams.com/sap/pdf/c-c4h520-02

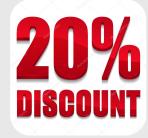